## УДК 621.395 (075.8)

## **Рецензенты:**

проректор по научной работе Южно-российского государственного университета экономики и сервиса (ЮРГУЭС, г. Шахты), заведующий кафедрой «Радиоэлектронные системы» ЮРГУЭС, доктор технических наук, профессор **В. И. Марчук;**

директор центра стажировки и консультационных услуг ООО НПП «СПЕЦСТРОЙ-СВЯЗЬ» (г. Таганрог), кандидат технических наук, доцент **Г. А. Белобров**

**Пилипенко А. М.** Практическая телефония. Основы построения цифровых АТС: Учебное пособие. Таганрог: Изд-во ТТИ ЮФУ, 2010. – 55 с.

В пособии рассмотрены структура, принципы построения, основы конфигурирования, мониторинга и эксплуатации цифровых АТС на базе оборудования «Протон-ССС», производимого научнопроизводственным предприятием «СПЕЦСТРОЙ-СВЯЗЬ» (г. Таганрог).

Учебное пособие предназначено для студентов специальности 210406 «Сети связи и системы коммутации», а также будет полезно для студентов других специальностей направления 210400 «Телекоммуникации».

Илл. 16. Табл. 5. Библиогр.: 5 назв.

© ТТИ ЮФУ, 2010 © А. М. Пилипенко, 2010

## **ОГЛАВЛЕНИЕ**

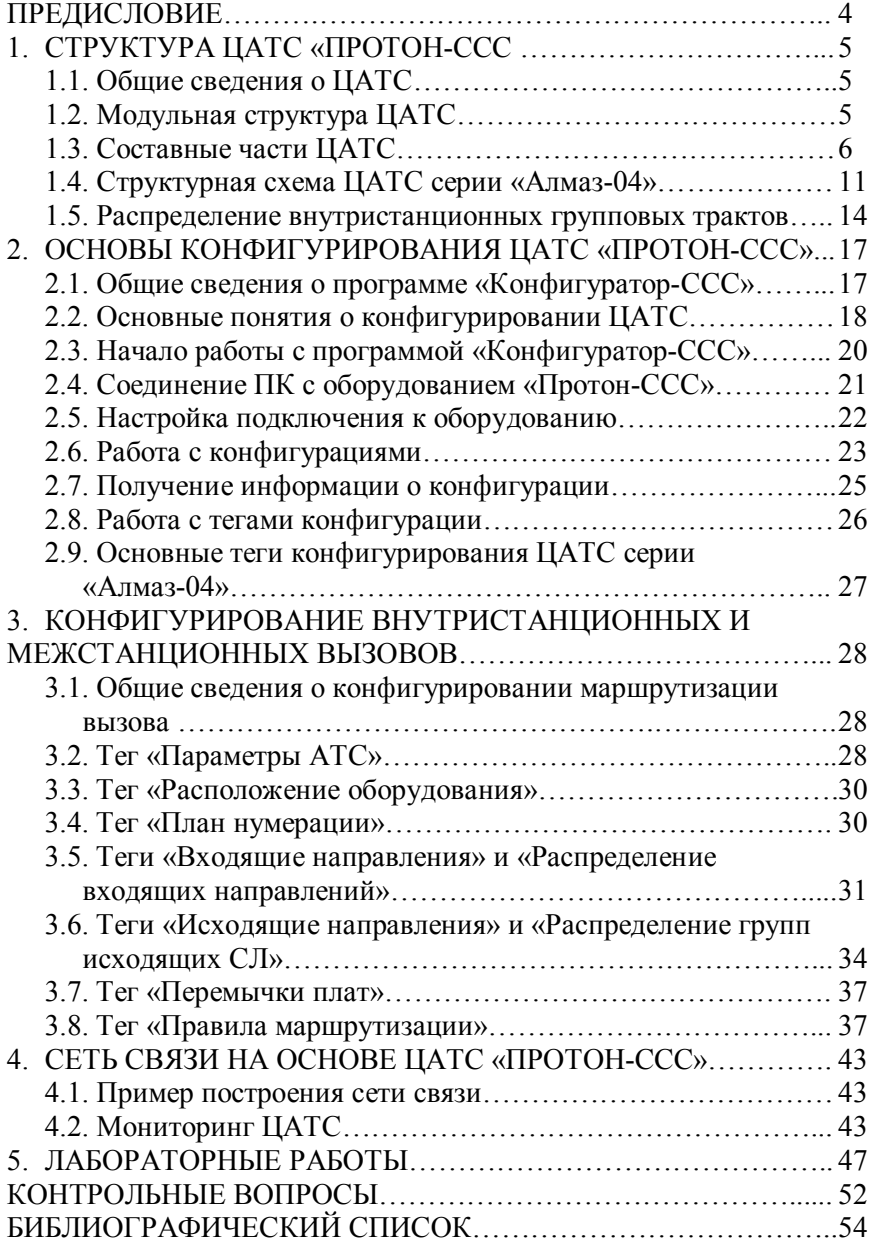